## Como obter a mensagem original do email

27/07/2024 05:39:43

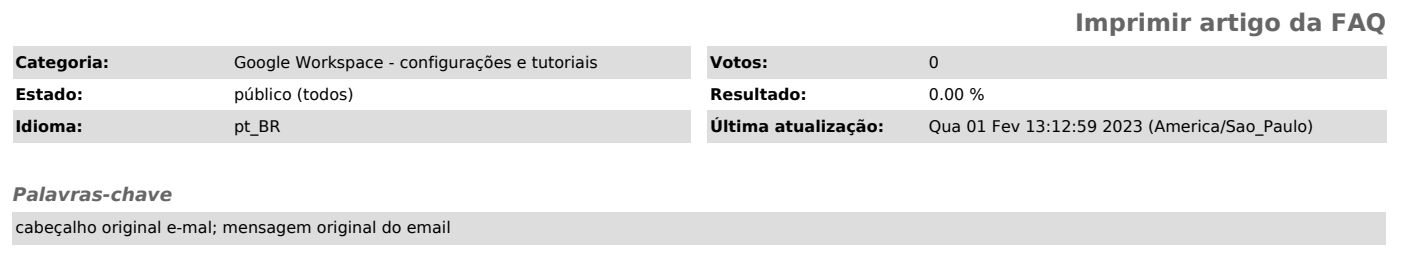

## *Dúvida (ou problema) (público)*

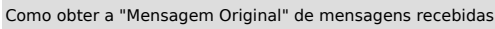

## *Resposta (ou solução) (público)*

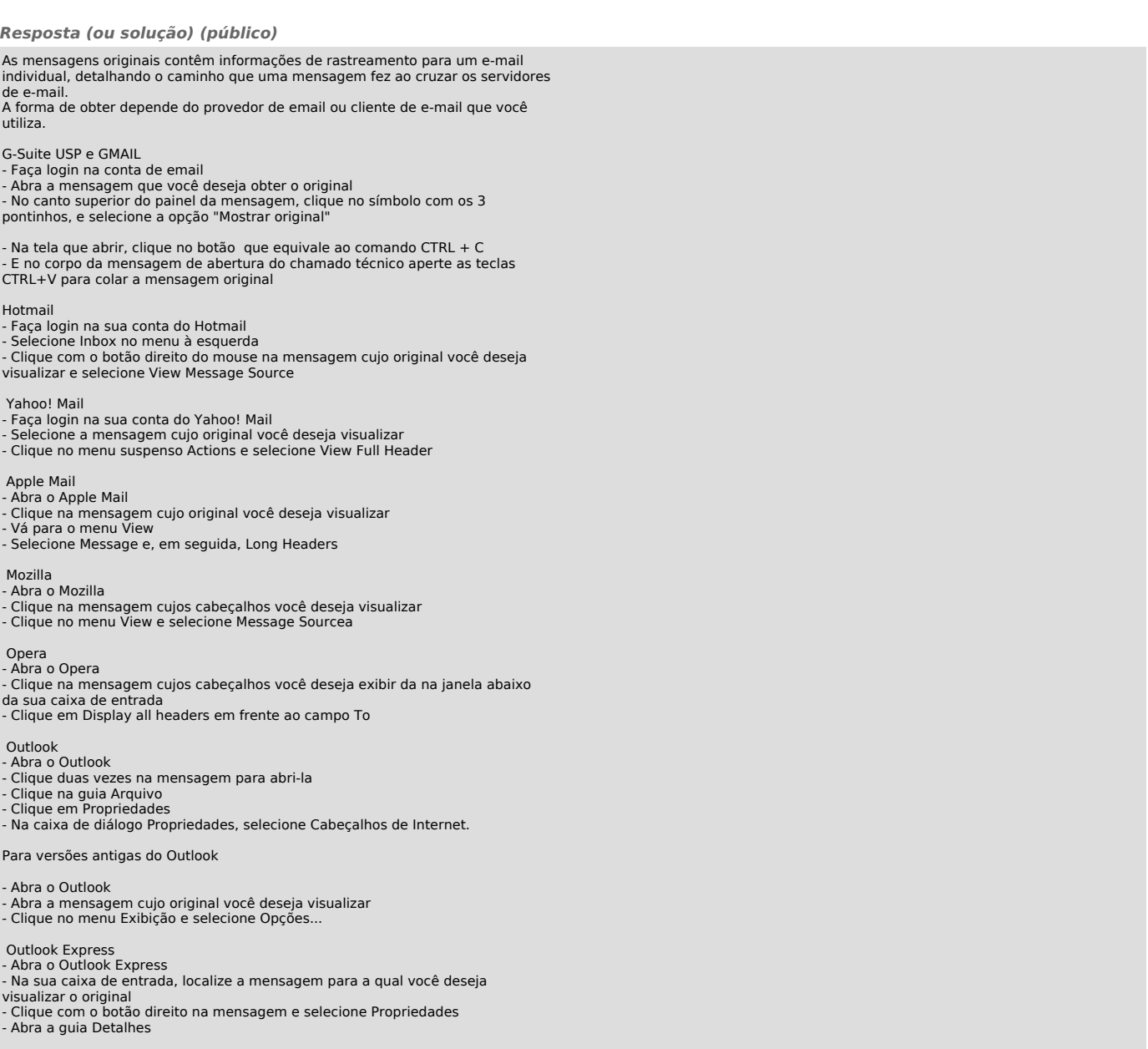